Réalise la procédure demicercle utilisant une variable :

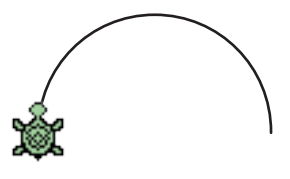

À l'aide de la procédure demicercle, réalise les procédures suivantes :

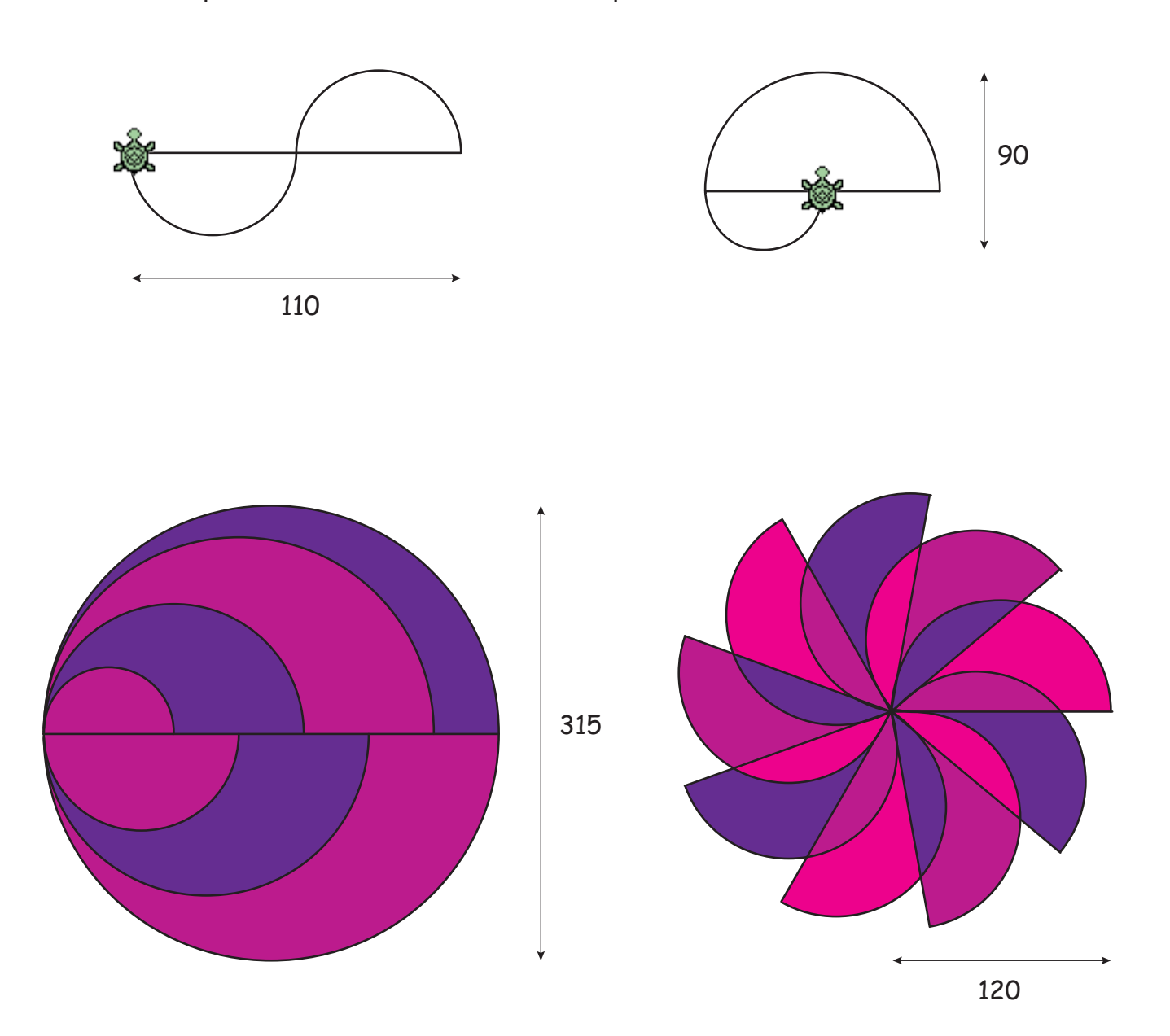